iRollup.pl ul.Zwycięzców 15 58-200 Dzierżoniów Tel. 792-349-654 grafiki@irollup.pl

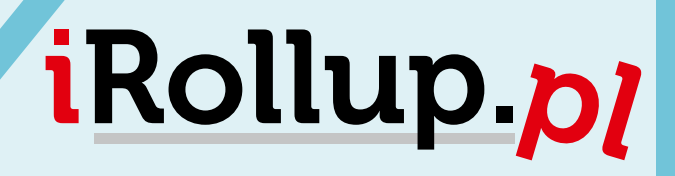

## Instrukcja obsługi X Banner

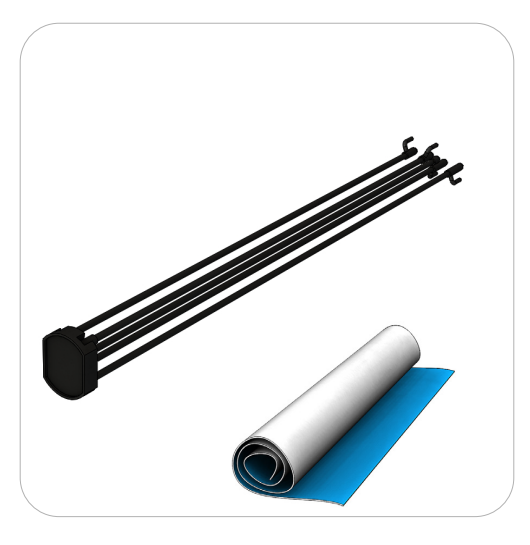

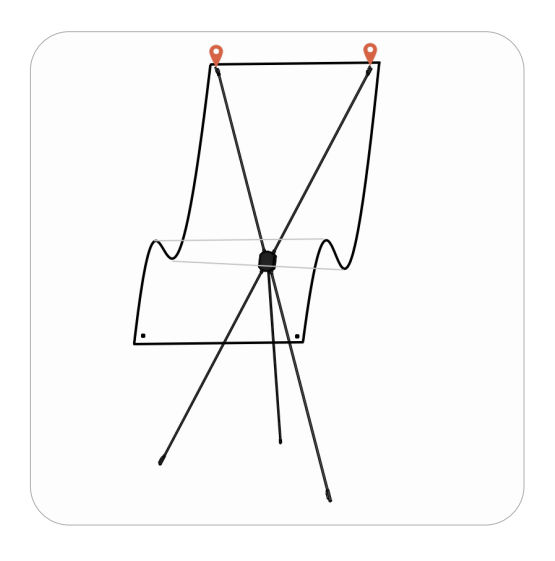

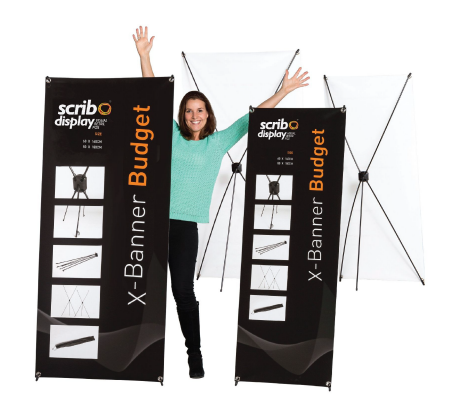

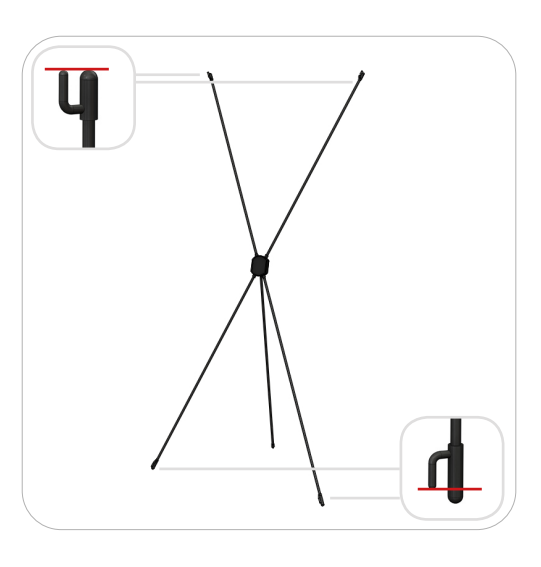

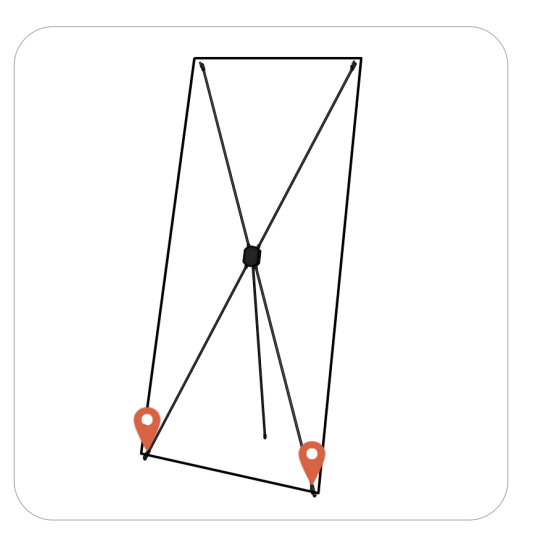

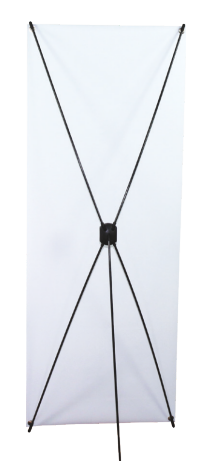

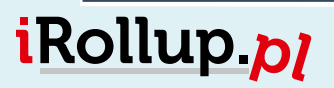

www.irollup.pl